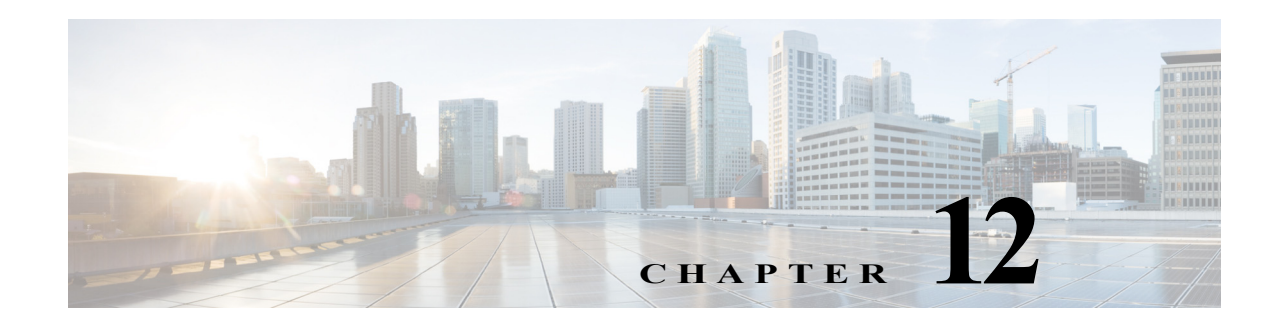

## **J Commands**

The commands in this chapter apply to the Cisco MDS 9000 Family of multilayer directors and fabric switches. All commands are shown here in alphabetical order regardless of command mode. See "About the CLI Command Modes" section on page 1-3 to determine the appropriate mode for each command.

## **job name**

To assign a job to a command schedule, use the **job name** command**.** To remove the job, use the **no** form of the command.

**job name** *job-name*

**no job name** *job-name*

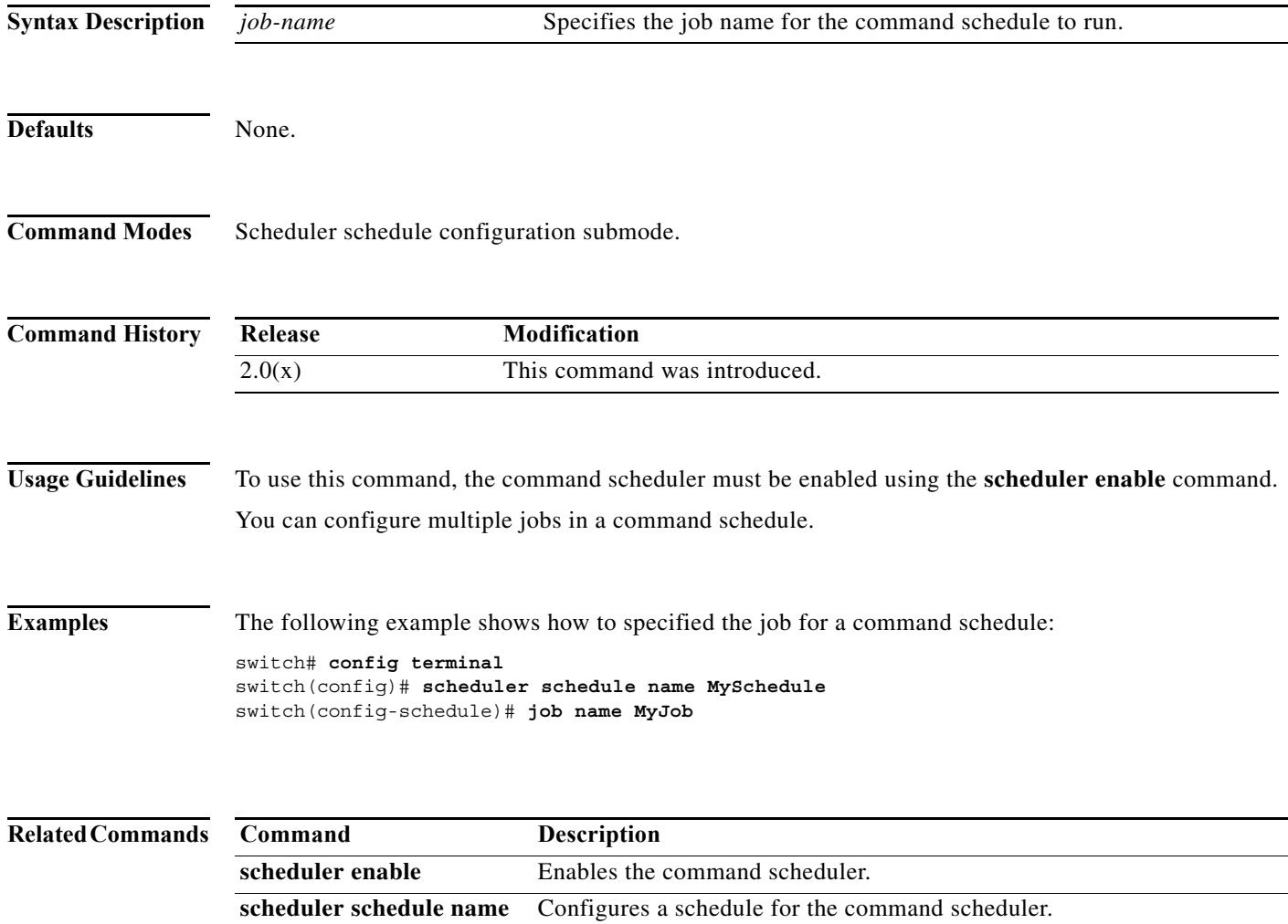

show scheduler **Displays** scheduler information.